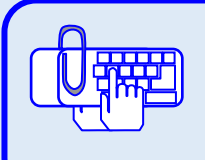

## **Создать новое образовательное учреждение**

**Практическая работа №3**

**Цель практической работы** Подготовить к работе программу «ИАС «Аверс: Библиотека»» заполнив по рекомендованной схеме основные разделы. **Постановка задачи** Вам необходимо: Отредактировать и внести новые сведения об образовательном учреждении.. **Этапы выполнения** 1. Создайте новое образовательное учреждение. 2. Отредактируйте и пополните раздел «Учреждение» 3. Отредактируйте и пополните раздел «Структурные **Справочный материал** 1. Руководство пользователя 2. УМК «Аверс: Библиотека»

подразделения»

3. Ответьте на вопросы